## **Leica Infinity** Váš nepostradatelný most mezi terénem a kanceláří

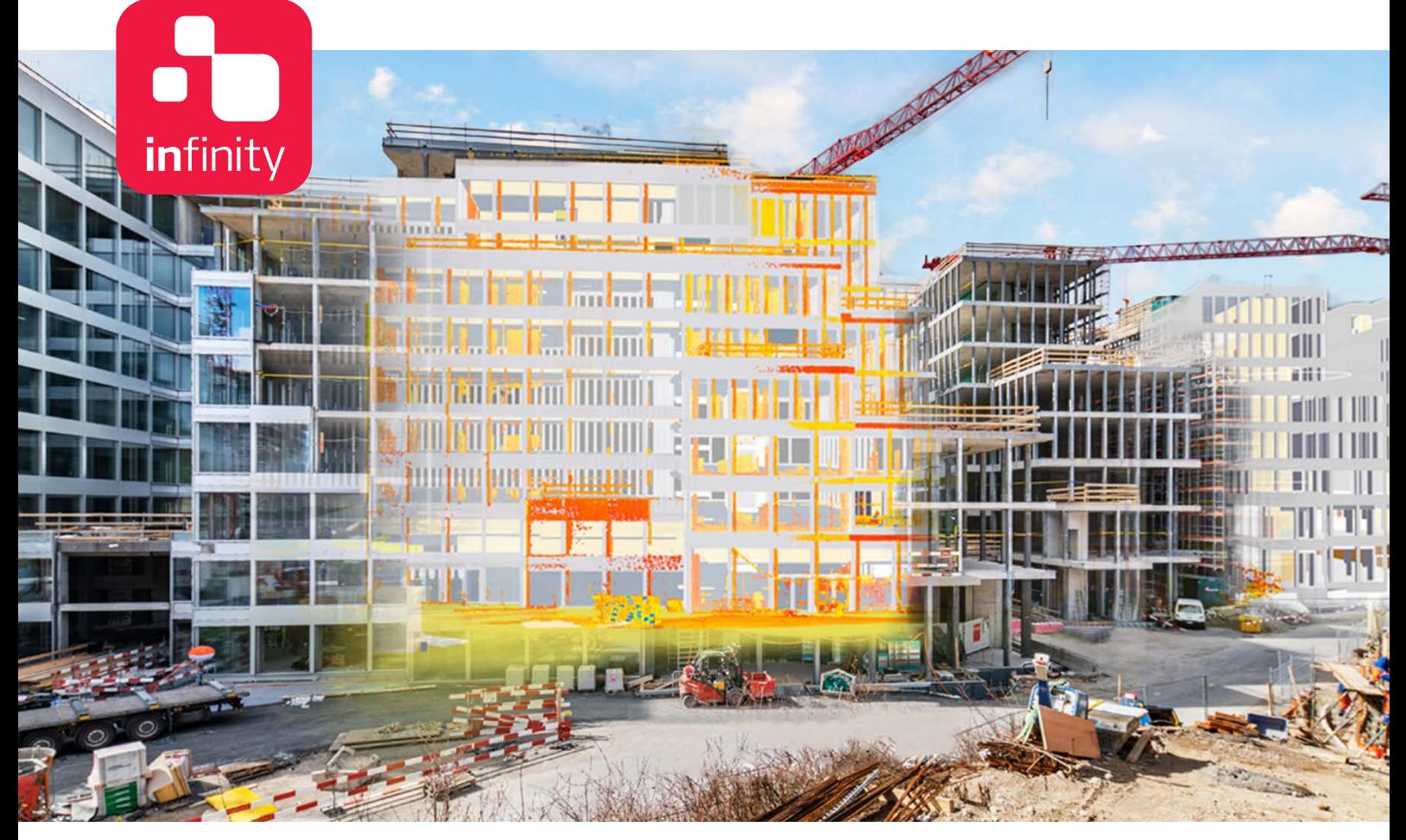

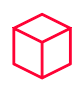

### **Továrna na zpracování dat**

Leica Infinity – geodetický kancelářský software vytvořený pro přístroje Leica – poskytuje bezproblémové pracovní postupy mezi terénem a kanceláří pro zajištění kvality v každé fázi zakázky a zvýšení vaší celkové produktivity. Infinity nyní dosahuje nového milníku se svou nejnovější verzí, která dokáže zpracovávat data z digitálních nivelačních přístrojů, totálních stanic, GNSS senzorů a nyní dokonce i 3D skenerů, což z něj činí váš nepostradatelný most mezi terénem a kanceláří.

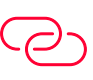

## **Nekonečné propojení**

Leica Infinity je jediné stoprocentní přemostění mezi měřickými přístroji Leica a CAD softwary. Buďte stále připojeni a udržujte projekty živé díky rychlé dostupnosti, bezproblémovému přenosu dat a uživatelsky přívětivému rozhraní, které vám poskytne lepší sledování a kontrolu. Leica Infinity také umožňuje rychlejší prohlížení projektu v perspektivním 3D zobrazení a poskytuje čistý a konzistentní vzhled a dojem ve všech modulech.

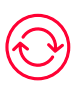

### **Změřte. Ověřte. Vytvořte protokol.**

Leica Infinity snadno zpracovává data z více lokalit, od více měřických skupin a z různých typů přístrojů. Editujte, archivujte a exportujte do CAD systémů. Každý den se spoléháte na přístroje Leica Geosystems. Nyní se můžete spolehnout na softwarové řešení, které propojuje všechny vaše přístroje Leica Geosystems a umožňuje shromažďovat, ověřovat a protokolovat všechna data z měření a vytyčování v jedné snadno použitelné platformě.

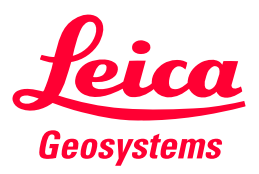

- when it has to be right

# Software Leica Infinity - Základní aplikace

#### **SOUŘADNICE**

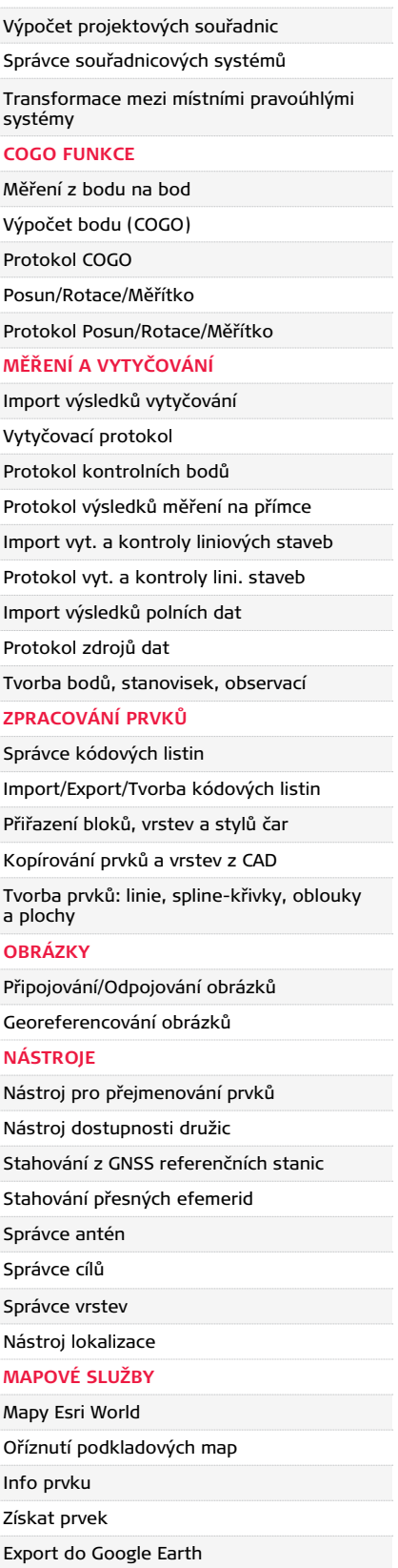

### **SLUŽBY**

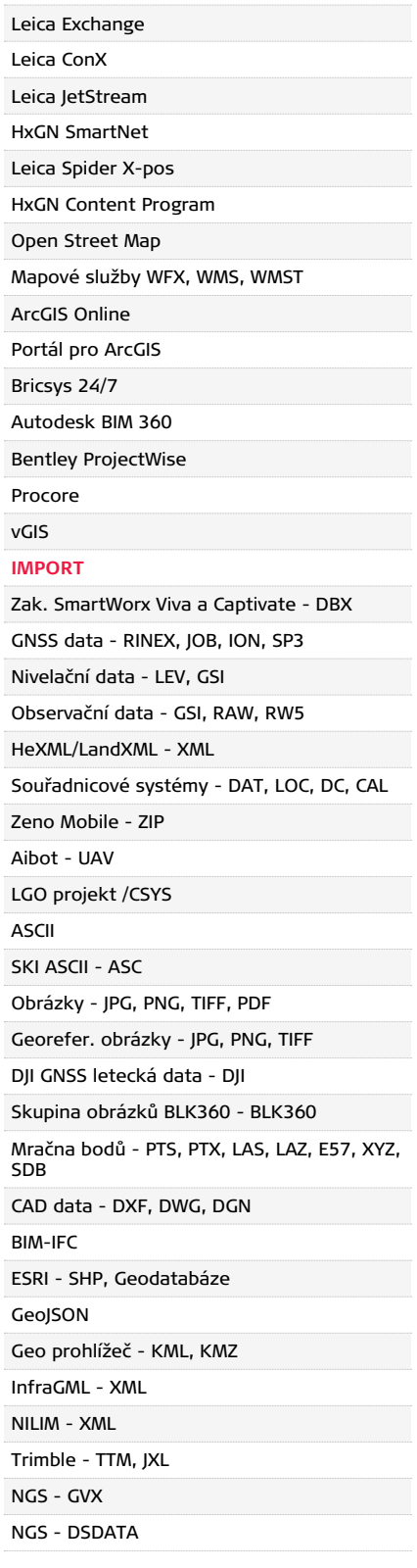

### **EXPORT**

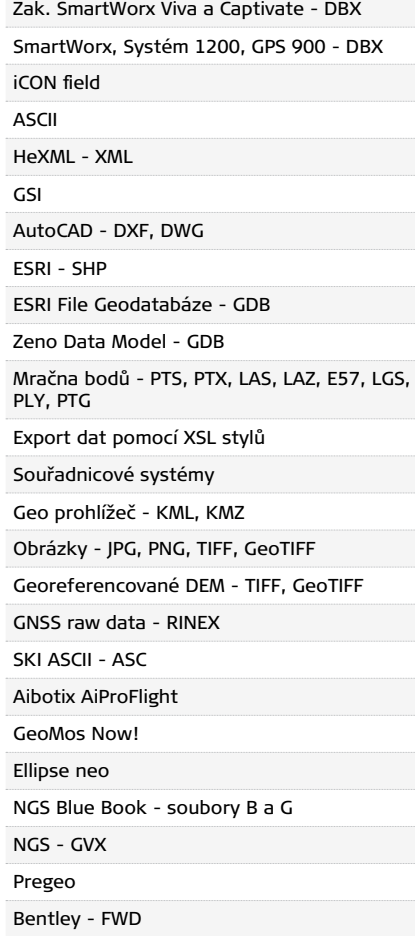

## Software Leica Infinity - Volitelné

**Měření Pokročilé měření Inženýring Infrastruktura**

**Mračna bodů ze snímků**

N

**Registrace mračen bodů**

Δ

#### **ZPRACOVÁNÍ GNSS**

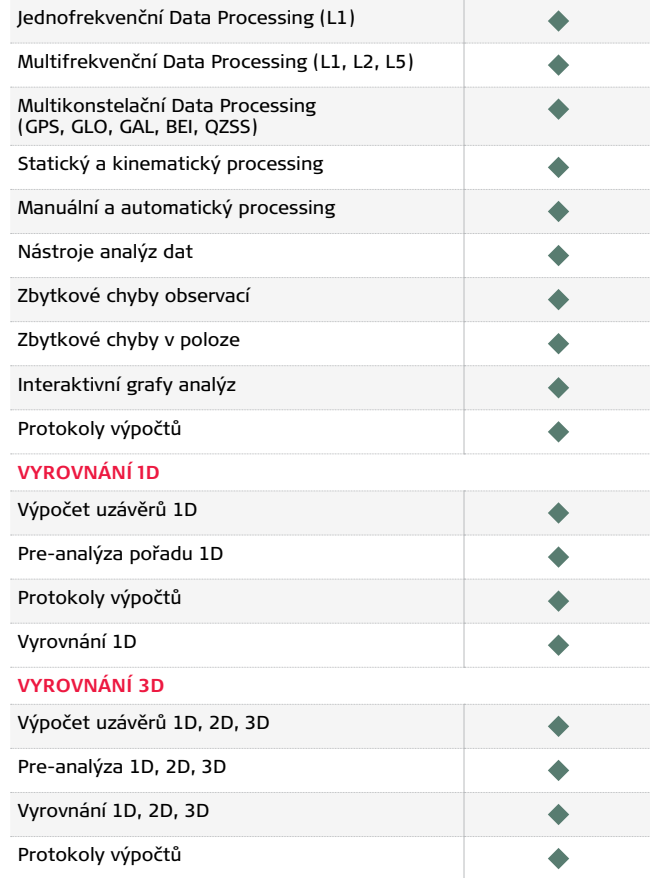

### **POVRCHY A OBJEMY**

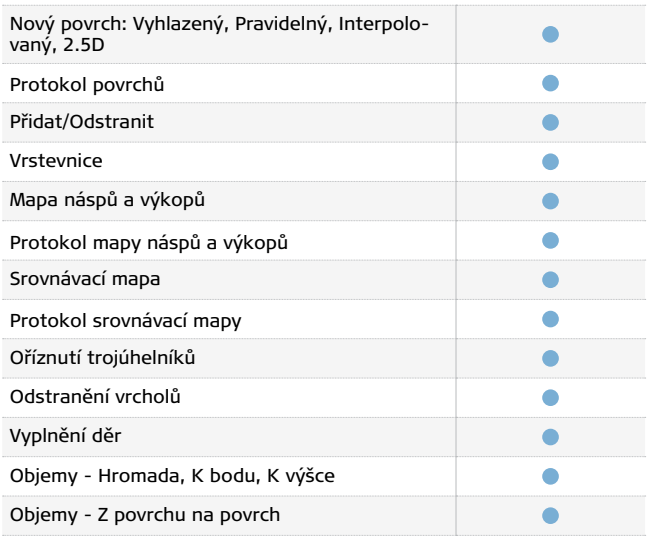

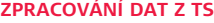

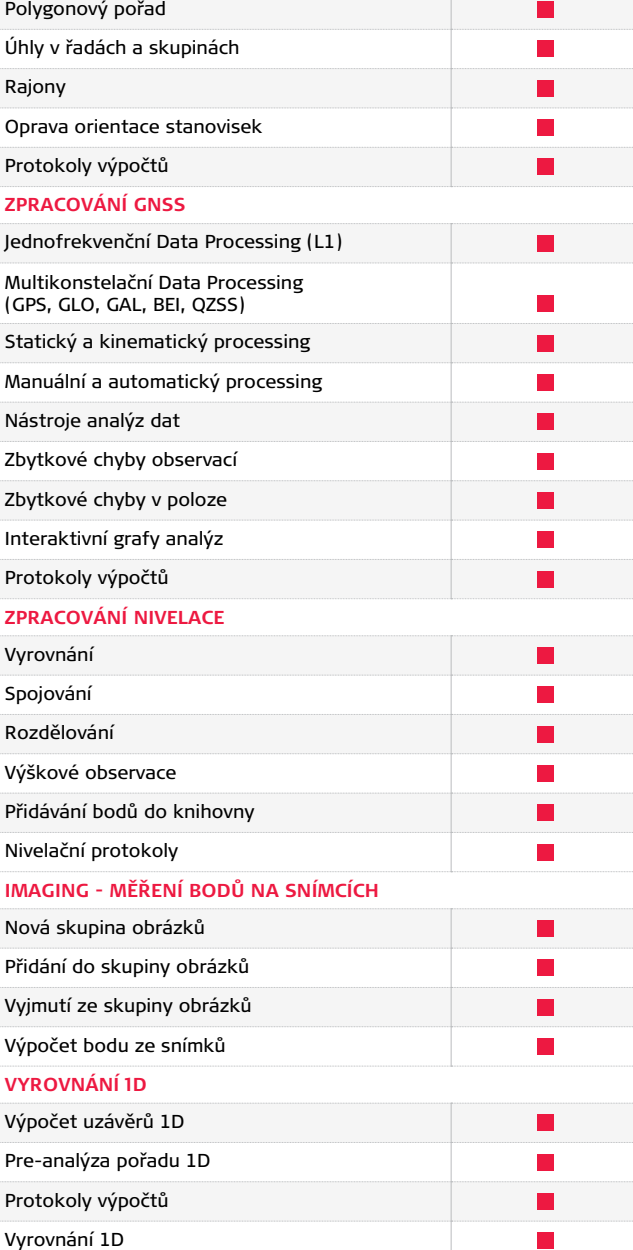

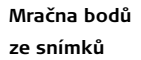

**Registrace**  △ **mračen bodů**

 $\blacktriangleright$ 

### **MRAČNA BODŮ**

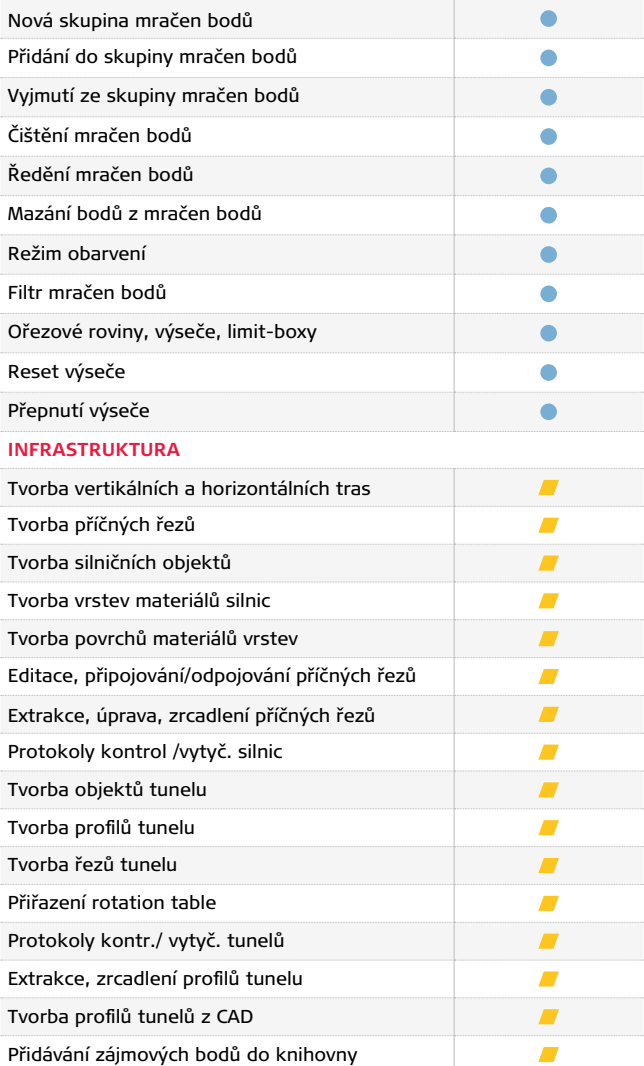

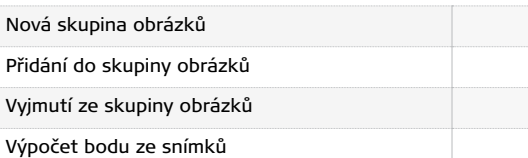

## **IMAGING - MRAČNA BODŮ ZE SNÍMKŮ**

**IMAGING - MĚŘENÍ BODŮ NA SNÍMCÍCH**

 $\blacktriangleright$ 

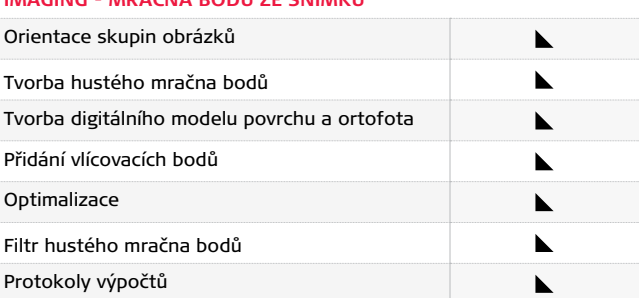

### **REGISTRACE MRAČEN BODŮ**

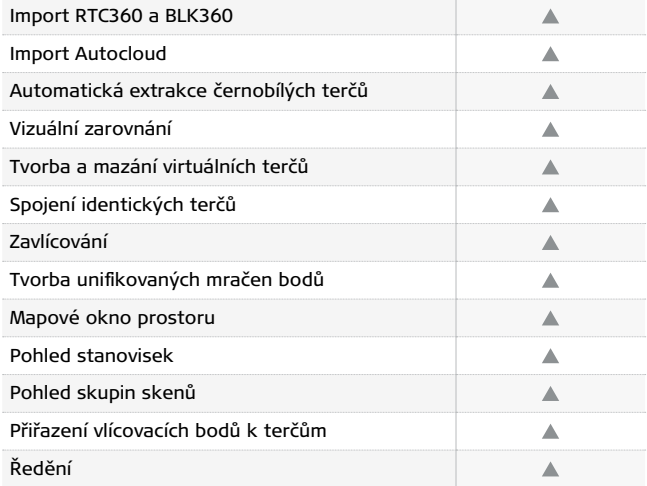

### **DOPORUČENÍ SYSTÉMU**

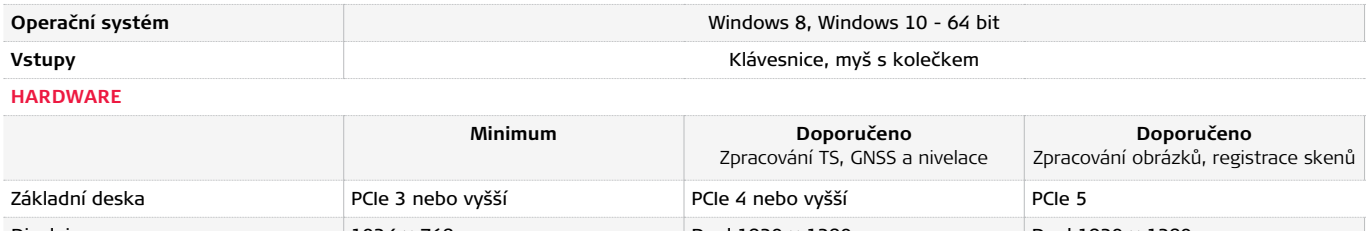

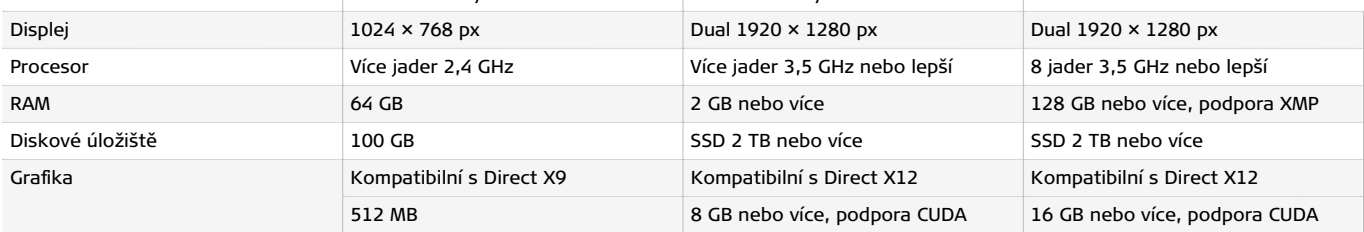

Copyright Leica Geosystems AG, 9435 Heerbrugg, Švýcarsko. Všechna práva vyhrazena. Vytištěno ve Švýcarsku – 06.2023. Společnost Leica Geosystems AG je součástí skupiny Hexagon AB. 986057cs – 06.23

## **GEFOS a.s.**

Zastoupení Leica Geosystems pro ČR +420 283 842 620 www.gefos-leica.cz

- when it has to be right

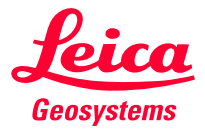